## Cisco TelePresence TRC6 快速參考指南 CE9.14

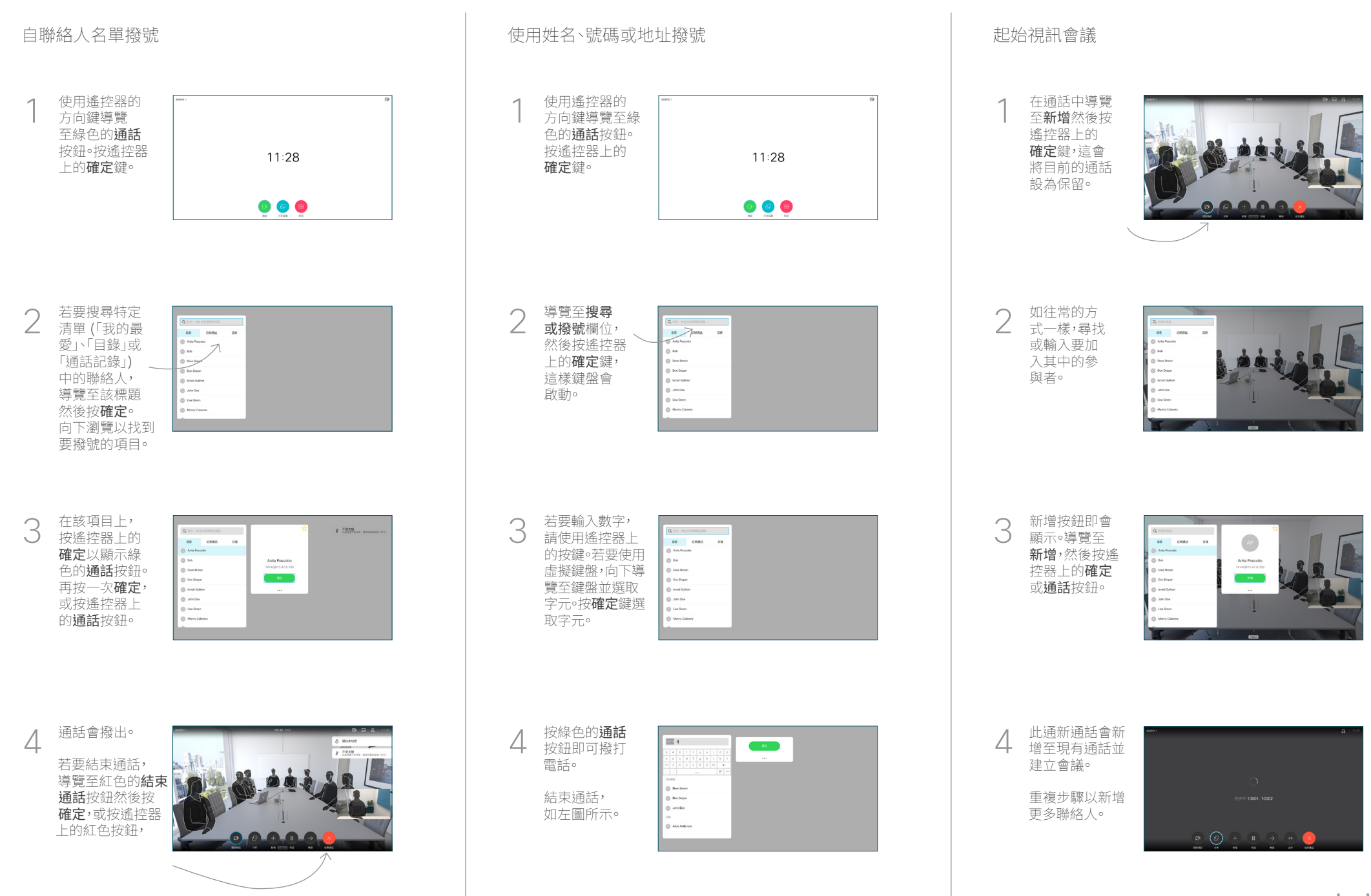

## Cisco TelePresence TRC6 快速參考指南 CE9.14

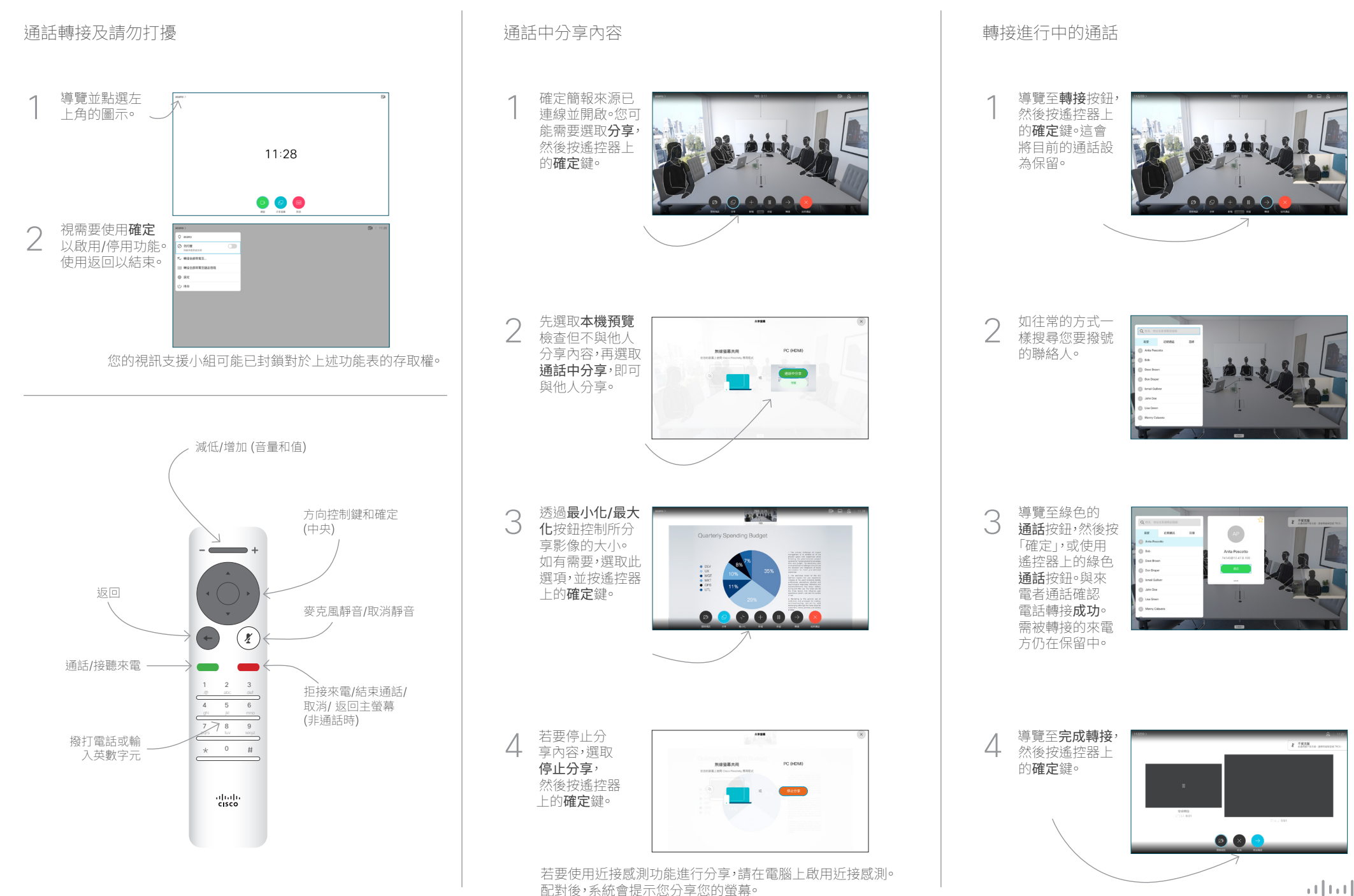

D15355.16 2020 年 11 月 中文

المتلبط **CISCO**